Pham 3671

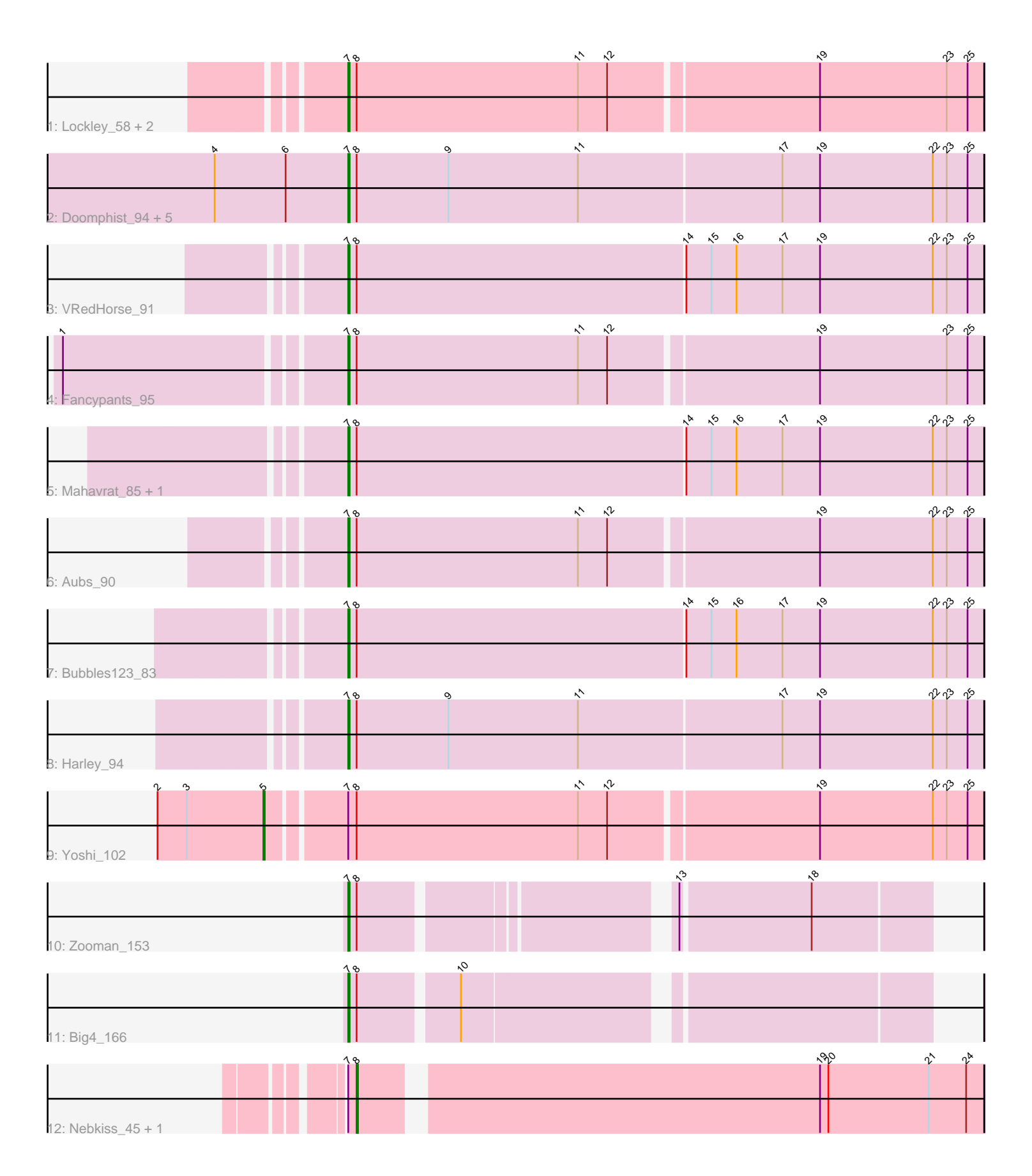

Note: Tracks are now grouped by subcluster and scaled. Switching in subcluster is indicated by changes in track color. Track scale is now set by default to display the region 30 bp upstream of start 1 to 30 bp downstream of the last possible start. If this default region is judged to be packed too tightly with annotated starts, the track will be further scaled to only show that region of the ORF with annotated starts. This action will be indicated by adding "Zoomed" to the title. For starts, yellow indicates the location of called starts comprised solely of Glimmer/GeneMark auto-annotations, green indicates the location of called starts with at least 1 manual gene annotation.

# Pham 3671 Report

This analysis was run 04/28/24 on database version 559.

Pham number 3671 has 21 members, 1 are drafts.

Phages represented in each track:

- Track 1 : Lockley\_58, Estave1\_98, DD5\_59
- Track 2 : Doomphist 94, EleanorGeorge 93, BAKA 75, Poenanya 94, Duke13 73, Latretium\_92
- Track 3 : VRedHorse\_91
- Track 4 : Fancypants 95
- Track 5 : Mahavrat\_85, Juniper1\_86
- Track 6 : Aubs 90
- Track 7 : Bubbles123 83
- Track 8 : Harley\_94
- Track 9 : Yoshi\_102
- Track 10 : Zooman 153
- Track 11 : Big4\_166
- Track 12 : Nebkiss\_45, Gaia\_44

# **Summary of Final Annotations (See graph section above for start numbers):**

The start number called the most often in the published annotations is 7, it was called in 17 of the 20 non-draft genes in the pham.

Genes that call this "Most Annotated" start: • Aubs\_90, BAKA\_75, Big4\_166, Bubbles123\_83, DD5\_59, Doomphist\_94, Duke13\_73, EleanorGeorge\_93, Estave1\_98, Fancypants\_95, Harley\_94, Juniper1\_86, Latretium\_92, Lockley\_58, Mahavrat\_85, Poenanya\_94, VRedHorse\_91, Zooman\_153,

Genes that have the "Most Annotated" start but do not call it: • Gaia\_44, Nebkiss\_45, Yoshi\_102,

Genes that do not have the "Most Annotated" start: •

# **Summary by start number:**

Start 5:

- Found in 1 of 21 ( 4.8% ) of genes in pham
- Manual Annotations of this start: 1 of 20
- Called 100.0% of time when present
- Phage (with cluster) where this start called: Yoshi 102 (F2),

### Start 7:

- Found in 21 of 21 ( 100.0% ) of genes in pham
- Manual Annotations of this start: 17 of 20
- Called 85.7% of time when present

• Phage (with cluster) where this start called: Aubs 90 (F1), BAKA 75 (J), Big4 166 (GD2), Bubbles123\_83 (F1), DD5\_59 (A1), Doomphist\_94 (F1), Duke13\_73 (J), EleanorGeorge\_93 (F1), Estave1\_98 (F1), Fancypants\_95 (F1), Harley\_94 (F1), Juniper1\_86 (F1), Latretium\_92 (F1), Lockley\_58 (A1), Mahavrat\_85 (F1), Poenanya 94 (F1), VRedHorse 91 (F1), Zooman 153 (GD2),

Start 8:

- Found in 21 of 21 ( 100.0% ) of genes in pham
- Manual Annotations of this start: 2 of 20
- Called 9.5% of time when present
- Phage (with cluster) where this start called: Gaia  $44$  (X), Nebkiss  $45$  (X),

# **Summary by clusters:**

There are 6 clusters represented in this pham: F1, GD2, J, F2, A1, X,

Info for manual annotations of cluster A1: •Start number 7 was manually annotated 2 times for cluster A1.

Info for manual annotations of cluster F1: •Start number 7 was manually annotated 11 times for cluster F1.

Info for manual annotations of cluster F2: •Start number 5 was manually annotated 1 time for cluster F2.

Info for manual annotations of cluster GD2: •Start number 7 was manually annotated 2 times for cluster GD2.

Info for manual annotations of cluster J: •Start number 7 was manually annotated 2 times for cluster J.

Info for manual annotations of cluster X: •Start number 8 was manually annotated 2 times for cluster X.

# **Gene Information:**

Gene: Aubs\_90 Start: 51882, Stop: 52328, Start Num: 7 Candidate Starts for Aubs\_90: (Start: 7 @51882 has 17 MA's), (Start: 8 @51888 has 2 MA's), (11, 52047), (12, 52068), (19, 52212), (22, 52293), (23, 52302), (25, 52317),

Gene: BAKA\_75 Start: 50837, Stop: 50385, Start Num: 7

Candidate Starts for BAKA\_75:

(4, 50933), (6, 50882), (Start: 7 @50837 has 17 MA's), (Start: 8 @50831 has 2 MA's), (9, 50765), (11, 50672), (17, 50528), (19, 50501), (22, 50420), (23, 50411), (25, 50396),

Gene: Big4\_166 Start: 95258, Stop: 95641, Start Num: 7 Candidate Starts for Big4\_166: (Start: 7 @95258 has 17 MA's), (Start: 8 @95264 has 2 MA's), (10, 95330),

Gene: Bubbles123\_83 Start: 50379, Stop: 50831, Start Num: 7 Candidate Starts for Bubbles123\_83: (Start: 7 @50379 has 17 MA's), (Start: 8 @50385 has 2 MA's), (14, 50619), (15, 50637), (16, 50655), (17, 50688), (19, 50715), (22, 50796), (23, 50805), (25, 50820),

Gene: DD5\_59 Start: 41326, Stop: 40880, Start Num: 7 Candidate Starts for DD5\_59: (Start: 7 @41326 has 17 MA's), (Start: 8 @41320 has 2 MA's), (11, 41161), (12, 41140), (19, 40996), (23, 40906), (25, 40891),

Gene: Doomphist\_94 Start: 52288, Stop: 52740, Start Num: 7 Candidate Starts for Doomphist\_94: (4, 52192), (6, 52243), (Start: 7 @52288 has 17 MA's), (Start: 8 @52294 has 2 MA's), (9, 52360), (11, 52453), (17, 52597), (19, 52624), (22, 52705), (23, 52714), (25, 52729),

Gene: Duke13\_73 Start: 50049, Stop: 49597, Start Num: 7 Candidate Starts for Duke13\_73: (4, 50145), (6, 50094), (Start: 7 @50049 has 17 MA's), (Start: 8 @50043 has 2 MA's), (9, 49977), (11, 49884), (17, 49740), (19, 49713), (22, 49632), (23, 49623), (25, 49608),

Gene: EleanorGeorge\_93 Start: 52555, Stop: 53007, Start Num: 7 Candidate Starts for EleanorGeorge\_93: (4, 52459), (6, 52510), (Start: 7 @52555 has 17 MA's), (Start: 8 @52561 has 2 MA's), (9, 52627), (11, 52720), (17, 52864), (19, 52891), (22, 52972), (23, 52981), (25, 52996),

Gene: Estave1\_98 Start: 54897, Stop: 55343, Start Num: 7 Candidate Starts for Estave1\_98: (Start: 7 @54897 has 17 MA's), (Start: 8 @54903 has 2 MA's), (11, 55062), (12, 55083), (19, 55227), (23, 55317), (25, 55332),

Gene: Fancypants\_95 Start: 53343, Stop: 53789, Start Num: 7 Candidate Starts for Fancypants\_95: (1, 53154), (Start: 7 @53343 has 17 MA's), (Start: 8 @53349 has 2 MA's), (11, 53508), (12, 53529), (19, 53673), (23, 53763), (25, 53778),

Gene: Gaia\_44 Start: 34593, Stop: 34162, Start Num: 8 Candidate Starts for Gaia\_44: (Start: 7 @34599 has 17 MA's), (Start: 8 @34593 has 2 MA's), (19, 34278), (20, 34272), (21, 34200), (24, 34173),

Gene: Harley\_94 Start: 52086, Stop: 52538, Start Num: 7 Candidate Starts for Harley\_94: (Start: 7 @52086 has 17 MA's), (Start: 8 @52092 has 2 MA's), (9, 52158), (11, 52251), (17, 52395), (19, 52422), (22, 52503), (23, 52512), (25, 52527),

Gene: Juniper1\_86 Start: 50003, Stop: 50455, Start Num: 7 Candidate Starts for Juniper1\_86: (Start: 7 @50003 has 17 MA's), (Start: 8 @50009 has 2 MA's), (14, 50243), (15, 50261), (16, 50279), (17, 50312), (19, 50339), (22, 50420), (23, 50429), (25, 50444),

Gene: Latretium\_92 Start: 51340, Stop: 51792, Start Num: 7 Candidate Starts for Latretium\_92: (4, 51244), (6, 51295), (Start: 7 @51340 has 17 MA's), (Start: 8 @51346 has 2 MA's), (9, 51412), (11, 51505), (17, 51649), (19, 51676), (22, 51757), (23, 51766), (25, 51781),

Gene: Lockley\_58 Start: 40488, Stop: 40042, Start Num: 7 Candidate Starts for Lockley\_58: (Start: 7 @40488 has 17 MA's), (Start: 8 @40482 has 2 MA's), (11, 40323), (12, 40302), (19, 40158), (23, 40068), (25, 40053),

Gene: Mahavrat\_85 Start: 49032, Stop: 49484, Start Num: 7 Candidate Starts for Mahavrat\_85: (Start: 7 @49032 has 17 MA's), (Start: 8 @49038 has 2 MA's), (14, 49272), (15, 49290), (16, 49308), (17, 49341), (19, 49368), (22, 49449), (23, 49458), (25, 49473),

Gene: Nebkiss\_45 Start: 34294, Stop: 33863, Start Num: 8 Candidate Starts for Nebkiss\_45: (Start: 7 @34300 has 17 MA's), (Start: 8 @34294 has 2 MA's), (19, 33979), (20, 33973), (21, 33901), (24, 33874),

Gene: Poenanya\_94 Start: 52288, Stop: 52740, Start Num: 7 Candidate Starts for Poenanya\_94: (4, 52192), (6, 52243), (Start: 7 @52288 has 17 MA's), (Start: 8 @52294 has 2 MA's), (9, 52360), (11, 52453), (17, 52597), (19, 52624), (22, 52705), (23, 52714), (25, 52729),

Gene: VRedHorse\_91 Start: 49041, Stop: 49493, Start Num: 7 Candidate Starts for VRedHorse\_91: (Start: 7 @49041 has 17 MA's), (Start: 8 @49047 has 2 MA's), (14, 49281), (15, 49299), (16, 49317), (17, 49350), (19, 49377), (22, 49458), (23, 49467), (25, 49482),

Gene: Yoshi\_102 Start: 52079, Stop: 52576, Start Num: 5 Candidate Starts for Yoshi\_102: (2, 52004), (3, 52025), (Start: 5 @52079 has 1 MA's), (Start: 7 @52130 has 17 MA's), (Start: 8 @52136 has 2 MA's), (11, 52295), (12, 52316), (19, 52460), (22, 52541), (23, 52550), (25, 52565),

Gene: Zooman\_153 Start: 92856, Stop: 93233, Start Num: 7 Candidate Starts for Zooman\_153: (Start: 7 @92856 has 17 MA's), (Start: 8 @92862 has 2 MA's), (13, 93060), (18, 93150),